## <span id="page-0-0"></span>**SQL Server decrypt stored procedures**

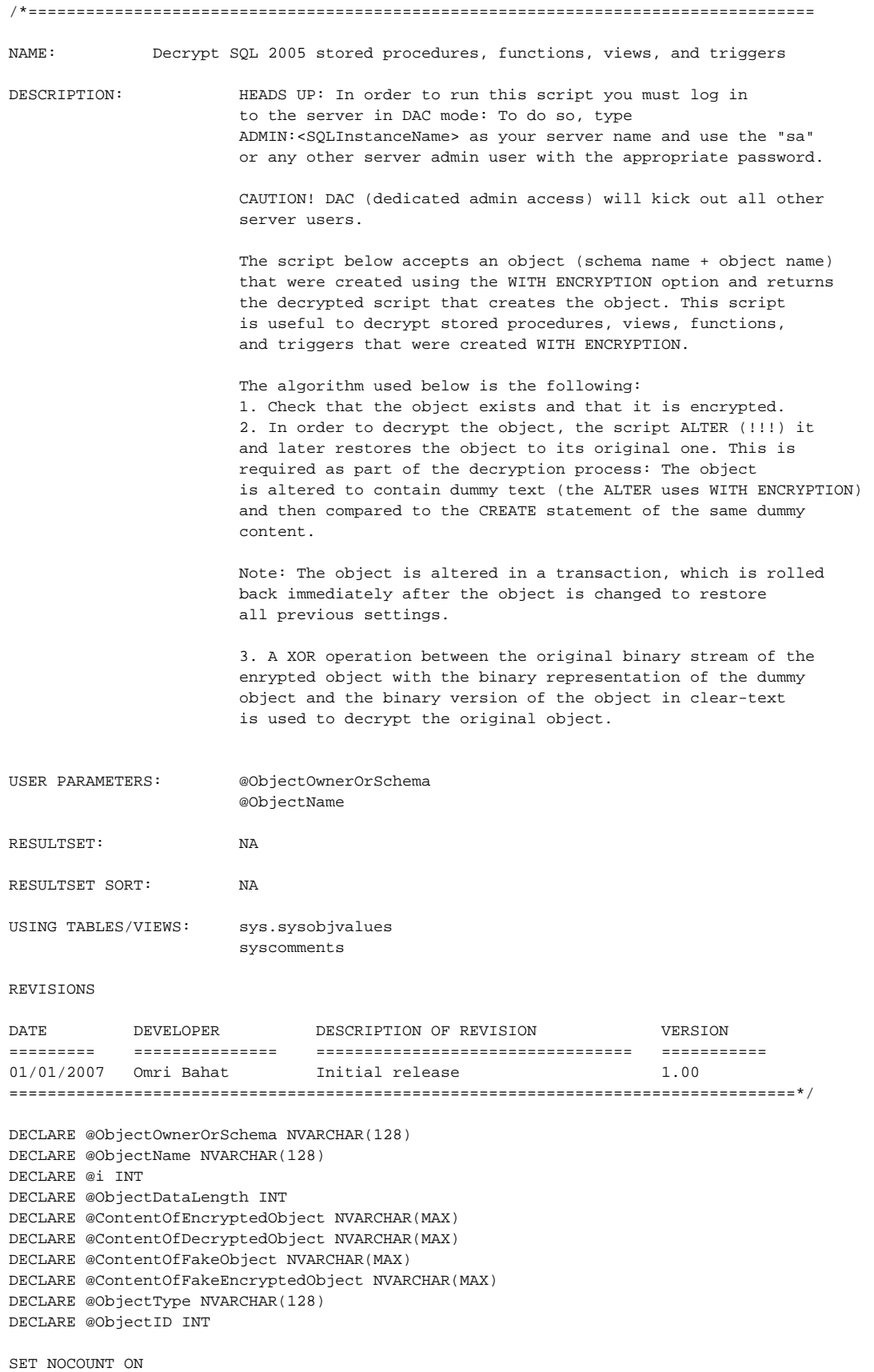

```
DECLARE ProcedureCursor CURSOR FOR 
SELECT DISTINCT P.ROUTINE SCHEMA, P.ROUTINE NAME, C.id
FROM INFORMATION SCHEMA.ROUTINES AS P
LEFT JOIN syscomments AS C ON
        OBJECT ID('[' + P.ROUTINE SCHEMA + '].[' + P.ROUTINE NAME + ']') = C.id
         AND C.encrypted = 1
WHERE P.ROUTINE_TYPE = 'PROCEDURE'
AND C.id IS NOT NULL;
OPEN ProcedureCursor;
FETCH NEXT FROM ProcedureCursor 
INTO @ObjectOwnerOrSchema, @ObjectName, @ObjectID;
WHILE @@FETCH STATUS = 0
BEGIN
         -- Check that the provided object exists in the database.
         IF @ObjectID IS NULL
         BEGIN
                 RAISERROR('The object name or schema provided does not exist in the database', 16, 1)
                 RETURN
         END
         -- Check that the provided object is encrypted.
         IF NOT EXISTS(SELECT TOP 1 * FROM syscomments WHERE id = @ObjectID AND encrypted = 1)
         BEGIN
                 RAISERROR('The object provided exists however it is not encrypted. Aborting.', 16, 1)
                 RETURN
         END
         -- Determine the type of the object
         IF OBJECT_ID('[' + @ObjectOwnerOrSchema + '].[' + @ObjectName + ']', 'PROCEDURE') IS NOT NULL
                 SET @ObjectType = 'PROCEDURE'
         ELSE
                 IF OBJECT_ID('[' + @ObjectOwnerOrSchema + '].[' + @ObjectName + ']', 'TRIGGER') IS NOT NULL
                         SET @ObjectType = 'TRIGGER'
                 ELSE
                         IF OBJECT_ID('[' + @ObjectOwnerOrSchema + '].[' + @ObjectName + ']', 'VIEW') IS NOT NULL
                                 SET @ObjectType = 'VIEW'
                         ELSE
                                 SET @ObjectType = 'FUNCTION'
         -- Get the binary representation of the object- syscomments no longer holds
         -- the content of encrypted object.
         SELECT TOP 1 @ContentOfEncryptedObject = imageval
         FROM sys.sysobjvalues
         WHERE objid = OBJECT_ID('[' + @ObjectOwnerOrSchema + '].[' + @ObjectName + ']')
                        AND valclass = 1 and subobjid = 1 SET @ObjectDataLength = DATALENGTH(@ContentOfEncryptedObject)/2
         -- We need to alter the existing object and make it into a dummy object
         -- in order to decrypt its content. This is done in a transaction
         -- (which is later rolled back) to ensure that all changes have a minimal
         -- impact on the database.
         SET @ContentOfFakeObject = N'ALTER ' + @ObjectType + N' [' + @ObjectOwnerOrSchema + N'].[' + 
@ObjectName + N'] WITH ENCRYPTION AS'
         WHILE DATALENGTH(@ContentOfFakeObject)/2 < @ObjectDataLength
         BEGIN
                         IF DATALENGTH(@ContentOfFakeObject)/2 + 4000 < @ObjectDataLength
                                         SET @ContentOfFakeObject = @ContentOfFakeObject + REPLICATE(N'-', 4000)
                         ELSE
                                         SET @ContentOfFakeObject = @ContentOfFakeObject + REPLICATE(N'-', 
@ObjectDataLength - (DATALENGTH(@ContentOfFakeObject)/2))
         END
         -- Since we need to alter the object in order to decrypt it, this is done
         -- in a transaction
         SET XACT_ABORT OFF
```

```
 BEGIN TRAN
        EXEC(@ContentOfFakeObject)
        IF @@ERROR <> 0
                       ROLLBACK TRAN
        -- Get the encrypted content of the new "fake" object.
        SELECT TOP 1 @ContentOfFakeEncryptedObject = imageval
        FROM sys.sysobjvalues
        WHERE objid = OBJECT_ID('[' + @ObjectOwnerOrSchema + '].[' + @ObjectName + ']')
                       AND valclass = 1 and subobjid = 1
        IF @@TRANCOUNT > 0
                       ROLLBACK TRAN
        -- Generate a CREATE script for the dummy object text.
        SET @ContentOfFakeObject = N'CREATE ' + @ObjectType + N' [' + @ObjectOwnerOrSchema + N'].[' + 
@ObjectName + N'] WITH ENCRYPTION AS'
        WHILE DATALENGTH(@ContentOfFakeObject)/2 < @ObjectDataLength
        BEGIN
                        IF DATALENGTH(@ContentOfFakeObject)/2 + 4000 < @ObjectDataLength
                                       SET @ContentOfFakeObject = @ContentOfFakeObject + REPLICATE(N'-', 4000)
ELSE
                                       SET @ContentOfFakeObject = @ContentOfFakeObject + REPLICATE(N'-', 
@ObjectDataLength - (DATALENGTH(@ContentOfFakeObject)/2))
        END
        SET @i = 1
        --Fill the variable that holds the decrypted data with a filler character
        SET @ContentOfDecryptedObject = N''
        WHILE DATALENGTH(@ContentOfDecryptedObject)/2 < @ObjectDataLength
        BEGIN
                        IF DATALENGTH(@ContentOfDecryptedObject)/2 + 4000 < @ObjectDataLength
                                       SET @ContentOfDecryptedObject = @ContentOfDecryptedObject + REPLICATE
(N'A', 4000)
                        ELSE
                                       SET @ContentOfDecryptedObject = @ContentOfDecryptedObject + REPLICATE
(N'A', @ObjectDataLength - (DATALENGTH(@ContentOfDecryptedObject)/2))
        END
        WHILE @i <= @ObjectDataLength
        BEGIN
                        --xor real & fake & fake encrypted
                        SET @ContentOfDecryptedObject = STUFF(@ContentOfDecryptedObject, @i, 1,
                                       NCHAR(
                                                       UNICODE(SUBSTRING(@ContentOfEncryptedObject, @i, 1)) ^
\overline{a} UNICODE(SUBSTRING(@ContentOfFakeObject, 
@i, 1)) ^
                                                                      UNICODE(SUBSTRING
(@ContentOfFakeEncryptedObject, @i, 1))
)))
                        SET @i = @i + 1
        END
        SET @ContentOfDecryptedObject = REPLACE(REPLACE(@ContentOfDecryptedObject, 'With Encryption', ''), 
'Create Procedure', 'Alter Procedure');
        EXECUTE (@ContentOfDecryptedObject)
        FETCH NEXT FROM ProcedureCursor 
        INTO @ObjectOwnerOrSchema, @ObjectName, @ObjectID;
END
CLOSE ProcedureCursor;
```
## Verwandte Artikel

- [SQL Server decrypt stored procedures](#page-0-0)
- [SQL Server rebuild all indexes](https://confluence.alitecs.de/display/KB/SQL+Server+rebuild+all+indexes)
- [SQL Server report index fragmentation](https://confluence.alitecs.de/display/KB/SQL+Server+report+index+fragmentation)
- [Kill SQL-Server Database connections](https://confluence.alitecs.de/display/KB/Kill+SQL-Server+Database+connections)